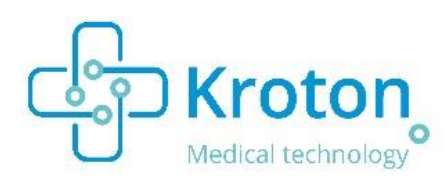

# Specyfikacja Echokardiografia

## Ogólne opcje programu:

- Gromadzenie danych pacjentów, wystawianie skierowań i opisów badań
- Rozbudowana wyszukiwarka z definiowanymi cechami wyszukiwania np.: kod ICD-9, lekarz kierujący, teksty zawarte w polach opisowych, kody dydaktyczne.
- Możliwość dołączania do dokumentacji nagrań w formacie DICOM i mp4, również z płyt pacjenta
- Możliwość nagrywania filmu i wykonywania zdjęć za pomocą podłączonych źródeł np.: kamery laparoskopowe, kamery na sali operacyjnej
- Kontrola dostępu do bazy poprzez nadawanie indywidualnych loginów użytkownikom i określanie uprawnień
- Generowanie raportów np.: dla płatnika z ilością wykonanych zabiegów, dawki promieniowania RTG otrzymanego przez personel i pacjenta, pacjentów oczekujących
- Prowadzenie magazynu sprzętu, kontrolowanie zużycia sprzętu w trakcie zabiegów, możliwość tworzenia standardowych zestawów sprzętu zużywanego w czasie zabiegu
- Wydruk skierowań i wyników badań
- Możliwość integracji z programem służącym do przeprowadzania konsultacji specjalistycznych

## Integracja (HL7 i DICOM):

- Kroton Kardio może zostać zintegrowany ze Szpitalnymi Bazami Danych (standard HL7)
- Kroton Kardio może zostać zintegrowany z aparatem RTG lub ECHO (DICOM)

### Skierowanie zawiera:

- Ogólne dane pacjenta (grupę krwi, wagę, BMI, APTT, PLT, BSA, EF)
- **Informacje dotyczące szczepienia na WZW, zakażenia HBS, HBC, HIV, alergii**
- Nazwę ośrodka i nazwisko lekarza kierującego na badanie, kod ICD-10, dane kliniczne
- Skierowanie do pracowni hemodynamiki zawiera dodatkowo informację o lekach przyjmowanych przez pacjenta(np.: heparyna, acenokumarol, statyny etc.)

### Wynik badania :

Okno każdego typu badania jest inne i dostosowane do indywidualnych potrzeb konkretnej pracowni.

- **Echokardiografii**
	- o Możliwość importu nagrań echokardiograficznych z aparatu ECHO do dokumentacji pacjenta (format DICOM).

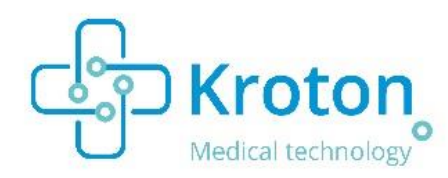

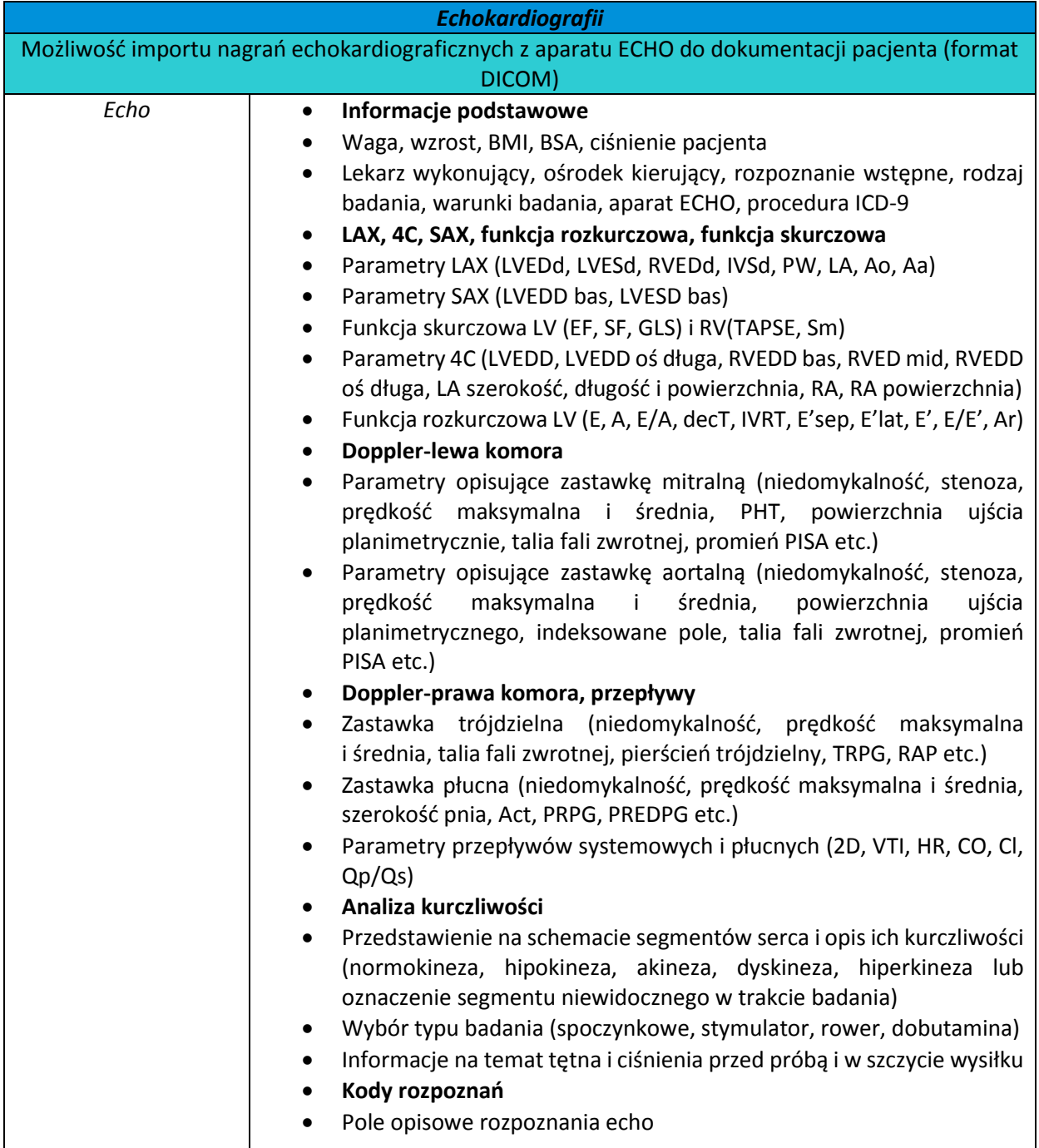

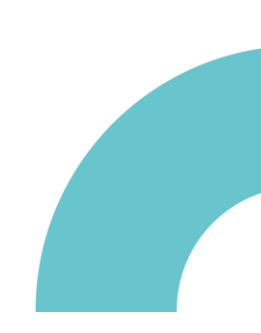